#### MaSSHandra Personal + ключ With Full Keygen Скачать бесплатно Х64

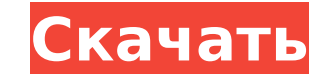

## MaSSHandra Personal Crack + With License Key (Final 2022)

MaSSHandra Personal Serial Key — это профессиональное программное приложение, которое позволяет создавать, редактировать, преобразовывать и печатать диаграммы в 3D и идеально подходит для командной работы и совместной раб создания 3D-моделей. История версий MaSSHandra Personal: MaSSHandra Личная история версий. Особенности и решения MaSSHandra Personal: 1) Позволяет визуализировать элементы в 3D. 2) Позволяет нескольким пользователям (сотр Позволяет использовать камеру с разрешением или реальную камеру. 6) Экспорт проектов в файлы PDF и PNG с высоким разрешением. 7) Поддерживает установку пользователем в широком диапазоне операционных систем. 8) Работает на цель которого — помочь пользователям создавать схемы сети, центра обработки данных или офиса в трехмерной рабочей среде. Автоматическое обнаружение сети и элементов Несмотря на то, что он поставляется в комплекте с несколь лучших функций, включенных в этот инструмент, позволяет автоматически обнаруживать сети, интерфейсы устройств и соединения с использованием операций SNMP или ping. MaSSHandra Personal дает вам возможность выбрать тип диаг Каждая диаграмма состоит из нескольких предопределенных объектов, которые можно загрузить в рабочую область с помощью операций «перетаскивания». Например, сетевая диаграмма включает объекты (например, университет, город, коммутатор, модем, брандмауэр, компьютер, сервер), офисные устройства (например, камеру, проектор, маршрутизатор, проектор, маршрутизатор, принтер, ноутбук), плоские участки, а также круглые или ромбовидные поверживаемых п просто перетаскивая их, копировать, вставлять или удалять элементы, вставлять соединители и выбирать цвет и ширину соединения. Другими важными функциями, о которых стоит упомянуть, являются возможность изменять цвет элемен вращать

**MaSSHandra Personal Free Download 2022** 

Создавайте 3D-диаграммы в руках ваших пользователей за считанные минуты. Никаких сложных знаний в области 3D-моделирования не требуется. MaSSHandra Personal Crack — это профессиональное приложение, которое предлагает прос несколькими параметрами, все, что вам нужно сделать, это нажать кнопку «Давайте попробуем!» кнопка. И уже через три-пять минут ваши пользователи будут иметь под рукой собственную 3D-схему! MaSSHandra Personal Основные хар вы хотите добавить на диаграмму и как они должны располагаться в пространстве. ● Быстрое построение с небольшим количеством параметров, позволяющее создавать множество различных 3D-диаграмм в руках ваших пользователей. ● функций, включая автоматическое обнаружение сети и сетевых устройств, отображение сетей и элементов, создание 3D-графики, рисование диаграмм, планов этажей и наружных местоположений. ● Вы можете экспортировать 3D-схему в Регsonal Ultimate. ● Очень хорошая поддержка клиентов. ● Бесплатное использование. Регистрация не требуется. Без оплаты и членства. ● Не требуются внешние библиотеки. Если вы хотите воспользоваться всеми функциями и возм возможности. Если вы хотите назначить более подробные функции элементам программного обеспечения MaSSHandra Personal, вы можете сделать это в соответствии со своими предпочтениями. MaSSHandra Personal — программа из катег 2016 выпущен. Если вы ищете встроенное решение для 3D-картографирования, позволяющее отображать внутренние и внешние области с помощью 3D-модели, вы можете легко создать свою собственную карту и поделиться ею со своими дру просто отправить ссылку и позволить им загружать или распечатывать ее столько раз, сколько они хотят. Это не все. Если вы создаете новый проект и загружаете фотографии 1709е42с4с

## **MaSSHandra Personal Activation Code**

MaSSHandra Personal — это профессиональное программное приложение, цель которого — помочь пользователям создавать схемы сети, центра обработки данных или офиса в трехмерной рабочей среде. MaSSHandra Personal — это професс центра обработки данных или офиса в трехмерной рабочей среде. Автоматическое обнаружение сети и элементов Несмотря на то, что он поставляется в комплекте с несколькими специальными параметрами, интуитивно понятный макет по автоматически обнаруживать сети, интерфейсы устройств и соединения с использованием операций SNMP или ping. MaSSHandra Personal дает вам возможность выбрать тип диаграммы, которую вы хотите создать, или построить новую с объектов, которые можно загрузить в рабочую область с помощью операций «перетаскивания». Например, сетевая диаграмма включает объекты (например, университет, город, самолет, спутник, правительство, храм), устройства треть устройства (например, камеру, проектор, маршрутизатор, принтер, ноутбук), плоские участки, а также круглые или ромбовидные поверхности. Разнообразие функций и поддерживаемых протоколов Более того, вы можете перемещать объе элементы, вставлять соединители и выбирать цвет и ширину соединения. Другие важные функции, о которых стоит упомянуть, представлены возможностью изменить цвет элемента, создать высоты местности и здания, настроить пол, заг автоматического рендеринга или выбрать желаемую камеру. угол. И последнее, но не менее важное: вы можете распечатать или сохранить проект в формате файла HTML, переключиться в полноэкранный режим, чтобы лучше сосредоточить (SSH, Telnet, HTTP, HTTPS, RDP), как а также контролировать свои устройства с помощью графиков. Несколько последних слов В целом, MaSSHandra Personal зарекомендовала себя как надежная программа с приличным набором парамет Виндовс 10 Х Windows Сервер 11 Университет AT&T Windows 7 Университет AT&T Windows 2008 Sun Fire XML64 и IA64 SPARC 11 (версия 3

МаSSHandra Personal — это профессиональное программное приложение, цель которого — помочь пользователям создавать схемы сети, центра обработки данных или офиса в трехмерной рабочей среде. Автоматическое обнаружение сети и интуитивно понятный макет позволяет вам легко настроить их. Одна из лучших функций, включенных в этот инструмент, позволяет автоматически обнаруживать сети, интерфейсы устройств и соединения с использованием операций SNMP обслуживание, чтобы система оставалась в сети и была в безопасности. Вот некоторые вещи, которые можно и нельзя делать при настройке домашнего сервера. Домашний сервер является важной частью сетевой сети. Это центральная т сервера? Чтобы домашний сервер работал успешно, необходимо правильно настроить и обслуживать несколько элементов: источник питания, охлаждение, безопасность и, конечно же, ОС. 1. Источник питания Мощность действительно явл бесполезен. Рекомендуется, чтобы источник питания вашего домашнего сервера был подключен к хорошему источнику 230/240 В, поскольку это стандартные электрические требования и напряжения, а мощность, необходимая домашнему се имеет смысл иметь ИБП (источник бесперебойного питания) мощностью 10 000 Вт. Если у вас небольшой дом, то подойдет ИБП меньшего размера, скажем, на 5000 Вт. б. 60 - Если скорость скачка напряжения слишком высока, вы можете сервере, то охлаждение может стать проблемой. Если у вас есть центральный кондиционер или тепловой насос, то все готово, но если нет, то вам может быть подвал, чердак, гараж или чулан. а. В этой области следует учитывать о это обычная проблема для домашних серверов. б. Важно помнить, что ваша комната должна быть пустой. Вам не нужна охлаждающая вода или какой-либо мусор в комнате.

#### **What's New In?**

# **System Requirements:**

Процессор: Intel Pentium 2,4 ГГц или АМD Athlon 1,2 ГГц Память: 1 ГБ ОЗУ Графика: видеокарта, совместимая с DirectX 9.00 DirectX 9.0с или новее Место на жестком диске: 10 ГБ Звуковая карта: DirectX 9.0с или выше Дополните рекомендуемые ОС: Windows Vista 64-разрядная или Windows 7 64-разрядная Процессор:

Related links: